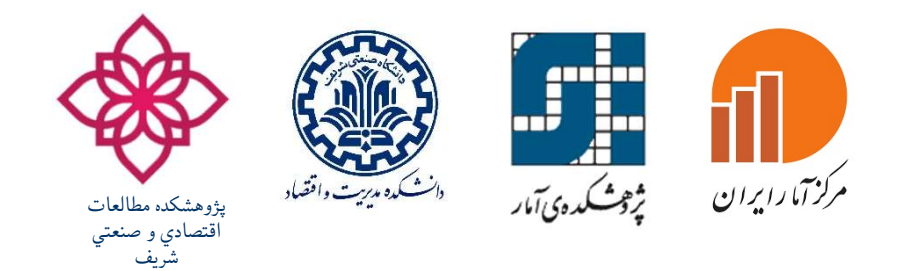

#### نشست سياست گذاران مبتني بر شواهد

### ارزيابي توانايي تكنيك ها و مدل هاي مختلف در پيش بيني رشد اقتصادي

تهران، ايران، ٢٠و ٢١ شهريور ١٤٠٠

رضا هادي زاده

#### Forecasting Methods

- Linear Models: ARMA and ARIMA type models ETS models
- Machine Learning KNN models
- Hybrid models Wavelet-ARIMA Hybrid models

#### Linear Models: Time Series Stationary Models

#### **↑ ARMA type Models**

**Linear Models:**<br> **Time Series Stationary Models**<br> **•• ARMA type Models**<br>
•The ARMA (AutoRegressive Moving Average) type models are<br>
included stationary models such as AR (AutoRegressive), MA<br>
(Moving Average), ARMA and SA **Linear Models:**<br> **included stationary models**<br> **included stationary models such as AR (AutoRegressive), MA**<br>
(Moving Average), ARMA and SARMA (Seasonal ARMA). The<br>
general form of ARMA (p,q) time series model is given by: **Linear Models:**<br>
Time Series Stationary Models<br>  $\triangle$  ARMA type Models<br>
The ARMA (AutoRegressive Moving Average) type models are<br>
included stationary models such as AR (AutoRegressive), MA<br>
(Moving Average), ARMA and SARM **Einear Models:**<br> **Time Series Stationary Models**<br> **•• ARMA type Models**<br>
•The ARMA (AutoRegressive Moving Average) type models are<br>
included stationary models such as AR (AutoRegressive), MA<br>
(Moving Average), ARMA and S **EXEMA type Models**<br>
The ARMA (AutoRegressive Moving Average) type models are<br>
neluded stationary models such as AR (AutoRegressive), MA<br>
Moving Average), ARMA and SARMA (Seasonal ARMA). The<br>
eneral form of ARMA (p,q) tim **EXECUTE:**<br>
IntoRegressive Moving Average) type models are<br>
ury models such as AR (AutoRegressive), MA<br>
), ARMA and SARMA (Seasonal ARMA). The<br>
RMA (p,q) time series model is given by:<br>  $\phi_p(B)x_t = \theta_q(B) \varepsilon_t$ <br>
process has se

$$
\phi_p(B)x_t = \theta_q(B) \varepsilon_t
$$

$$
\phi_p(B)\Phi_p(B^s)x_t = \theta_q(B)\Theta_Q(B^s)\varepsilon_t
$$

# Linear Models: **Example 25 Series Non-American Series Non-Stationary Models**

#### **↑ ARIMA type Models**

**Linear Models:**<br> **Time Series NonStationary Models**<br> **•• ARIMA type Models**<br>
•The ARIMA models are non-stationary kind of ARMA type models<br>
that converted with differencing to a stationary model. General form<br>
ARIMA model **Linear Models:**<br> **Converted With Differencing with differencing with differencing to a stationary model. General form**<br> **ARIMA** models are non-stationary kind of ARMA type models<br>
that converted with differencing to a sta **Linear Models:**<br> **Time Series NonStationary Models**<br> **•• ARIMA type Models**<br> **•• ARIMA models are non-stationary kind of ARMA type models**<br>
that converted with differencing to a stationary model. General form<br>
ARIMA mode **Einear Models:**<br> **Time Series NonStationary Models**<br> **•• ARIMA type Models**<br> **•• ARIMA** models are non-stationary kind of ARMA type models<br>
that converted with differencing to a stationary model. General form<br>
ARIMA mode Frame ARIMA type Models<br>
The ARIMA models are non-stationary kind of ARMA type models<br>
nat converted with differencing to a stationary model. General form<br>
RIMA models similar to ARMA model with differencing parameter<br>
na The ARIMA models are non-stationary kind of ARMA<br>nat converted with differencing to a stationary model.<br>RIMA models similar to ARMA model with differencia<br>nat denoted by ARIMA (p,d,q) and following equation:<br> $\phi_p(B) \nabla^d x$ 

$$
\phi_{p}\left(B\right)\nabla^{d}x_{t}=\theta_{q}\left(B\right)\,\varepsilon_{t}
$$

4 
$$
\phi_p(B)\Phi_p(B^s)x_t = \theta_q(B)\Theta_Q(B^s)\varepsilon_t
$$

#### Linear Models: State Space Model

**Linear Models:**<br>**State Space Model**<br>All ETS models are non-stationary. ETS models are considered under the umbrella first of exponential<br>smoothing and then state-space. This type of model describes how unobserved componen **State-Space Models:**<br>State-space Model<br>All ETS models are non-stationary. ETS models are considered under the umbrella first of exponential<br>smoothing and then state-space. This type of model describes how unobserved compo **Linear Models:**<br>**State Space Model**<br>All ETS models are non-stationary. ETS models are considered under the umbrella first of expo<br>smoothing and then state-space. This type of model describes how unobserved components of t

$$
y_t = Z_t \alpha_t + \epsilon_t, \quad \epsilon_t \sim N(0, H_t)
$$

$$
\alpha_{t+1} = T_t \alpha_t + R_t, \quad \eta_t \sim N(0, Q_t)
$$

where  $y_t$  is a  $p \times 1$  vector of observations and  $\alpha_t$  is an unobserved  $m \times 1$  vector called the *state vector*. The first equations is called the *observation equation* and the second equation is called the *state equation*. The initial state vector  $\alpha_1 \sim N(a_1, P_1)$ . The matrices  $Z_t, T_t, R_t, H_t, Q_t$  are initially assumed to be known and the error terms  $\epsilon_t$  and  $\eta_t$  are assumed to be serially independent and independent of each other at all time points. Matrices  $Z_t$  and  $T_{t-1}$  are permitted to depend on  $y_1, y_2, \ldots y_{t-1}$ . The first equation has the structure of a linear regression model where the coefficient vector  $\alpha_t$  varies over time. The second equation represents 5 a first order vector autoregressive process, the Markovian nature of which accounts for many of the elegant properties of the state space model.

#### Time series forecasting methods: ARIMA models vs ETS models

- **Time series forecasting methods:**<br> **ARIMA models vs ETS models**<br>
 Two of the most commonly used time series forecasting methods are ARIMA<br>
(Auto Regressive Integrated Moving Average) and ETS (Error Trend and<br>
Seasonality **Time series forecasting methods:**<br> **ARIMA models vs ETS models**<br>
Two of the most commonly used time series forecasting methods are ARIMA<br>
(Auto Regressive Integrated Moving Average) and ETS (Error Trend and<br>
Seasonality, **Time series forecasting methods:**<br>**ARIMA models vs ETS models**<br>Two of the most commonly used time series forecasting methods are<br>(Auto Regressive Integrated Moving Average) and ETS (Error Tr<br>Seasonality, or exponential sm **Time series forecasting methods:**<br> **ARIMA models vs ETS models**<br>
• Two of the most commonly used time series forecasting methods are ARIMA<br>
(Auto Regressive Integrated Moving Average) and ETS (Error Trend and<br>
Seasonality **Time series forecasting methods:**<br> **ARIMA models vs ETS models**<br>
Two of the most commonly used time series forecasting methods are ARIMA<br>
(Auto Regressive Integrated Moving Average) and ETS (Error Trend and<br>
Seasonality, **ARIMA models vs ETS models**<br>
The models was a sea ARIMA<br>
Auto Regressive Integrated Moving Average) and ETS (Error Trend and<br>
easonality, or exponential smoothing).<br>
There are a number of factors to consider when it comes **EVALUATE THOMETS VS LTO THOMETS**<br>
2. Wo of the most commonly used time series forecasting methods are ARIMA<br>
Auto Regressive Integrated Moving Average) and ETS (Error Trend and<br>
assonality, or exponential smoothing).<br>
2. Varianty and the most commonly used time series forecasting methods are ARIMA<br>Auto Regressive Integrated Moving Average) and ETS (Error Trend and<br>easonality, or exponential smoothing).<br>There are a number of factors to cons Two of the most commonly used time series forecasting methods are ARIMA<br>Auto Regressive Integrated Moving Average) and ETS (Error Trend and<br>casonality, or exponential smoothing).<br>There are a number of factors to consider w
- Auto Regressive Integrated Moving Average) and LTS (Lirror Trend and casonality, or exponential smoothing).<br>
There are a number of factors to consider when it comes to selecting which<br>
me series forecasting method to apply easonality, or exponential smoothing).<br>
There are a number of factors to consider when it comes to see<br>
me series forecasting method to apply, including the following:<br>
1. What is the context of the forecast we want to do<br> There are a number of factors to consider when it comes to selecting which<br>the series forecasting method to apply, including the following:<br>1. What is the context of the forecast we want to do<br>2. What is the availability o
	-
	-
	-
	-

## Time series forecasting methods: ARIMA models vs ETS models **Time series forecasting methods:**<br> **ARIMA models vs ETS models**<br>
• While both methods share many similarities, below are some of the key<br>
difference between them:<br>
• ARIMA models **Time series forecasting methoms ARIMA models vs ETS models**<br>While both methods share many similarities, below are sourced them:<br>ARIMA models<br>ARIMA models<br>1. some are stationary **Time series forecasting |<br>ARIMA models vs ETS**<br>• While both methods share many similarities, be<br>difference between them:<br>• ARIMA models<br>1. some are stationary<br>2. do not have exponential smoothing counterpar **Time series forecasting me**<br> **ARIMA models vs ETS monomentary**<br>
While both methods share many similarities, below<br>
difference between them:<br>
ARIMA models<br>
1. some are stationary<br>
2. do not have exponential smoothing count **2. Time series forecasting methods:**<br> **2. do not have exponential smoothing counterparts**<br>
2. do not have exponential smoothing counterparts<br>
2. do not have exponential smoothing counterparts<br>
3. use if you see autocorrel **3. Use if you see autocorrelation** in the data, i.e. the past data explains the present data well<br>3. use if you see autocorrelation in the data, i.e. the past data explains the present data well<br>3. use if you see autocorr

- **ARIMA models vs ETS models**<br>While both methods share many similarities, below<br>ifference between them:<br>RIMA models<br>some are stationary<br>do not have exponential smoothing counterparts<br>use if you see autocorrelation in the da ■ While both methods share many similarities<br>
difference between them:<br>
■ ARIMA models<br>
1. some are stationary<br>
2. do not have exponential smoothing counter<br>
3. use if you see autocorrelation in the data,<br>
present data we While both methods share many similarities, below<br>ifference between them:<br>RIMA models<br>some are stationary<br>do not have exponential smoothing counterparts<br>use if you see autocorrelation in the data, i.e. the<br>present data wel
- -
	-
- Freme between them:<br>
IRIMA models<br>
some are stationary<br>
do not have exponential smoothing counterparts<br>
use if you see autocorrelation in the data, i.e. the past dar<br>
present data well<br>
TS models<br>
1. are not stationary<br>
2. 3. use if you see attornary<br>3. use if you see autocorrelation in the data, i.e. the past data explains the<br>present data well<br>3. use and and/or seasonality in the data, as this model<br>3. use if there is a trend and/or season some are stationary<br>some are stationary<br>do not have exponential smoothing counterparts<br>use if you see autocorrelation in the data, i.e. the past data  $\epsilon$ <br>present data well<br>TS models<br>1. are not stationary<br>2. use exponentia
- -
	-

explicitly models these components

#### Machine Learning: K-Nearest Neighbor Model

**Machine Learning:**<br> **K-Nearest Neighbor Model**<br> **EXNN** regression process consists of instance, features, and targets<br> **COMPONET CONSET CONSET CONSET ON THE Laggreed values are used as features or explanatory variables.**<br> components. **Machine Learning:**<br> **K-Nearest Neighbor Model**<br> **EXNN** regression process consists of instance, features, and targets<br>
components.<br>
The lags parameter indicates the lagged values of the time series data.<br>
The lagged value

**Machine Learning:**<br> **K-Nearest Neighbor Model**<br> **EXNN** regression process consists of instance, features, and targets<br>
components.<br>
The lags parameter indicates the lagged values of the time series data.<br>
The lagged value **Machine Learning:**<br> **K-Nearest Neighbor Model**<br> **EXALUTE:**<br> **EXALUTE:**<br> **EXALUTE:**<br> **EXALUTE:**<br> **EXALUTE:**<br> **EXALUTE:**<br> **EXALUTE:**<br> **EXALUTE:**<br> **EXALUTE:**<br> **EXALUTE:**<br> **EXALUTE:**<br> **EXALUTE:**<br> **EXALUTE:**<br> **EXALUTE:**<br> **EXAL Communisty Vietner Meridian:**<br> **Communisty Vietner Communisty Communisty Communisty Communisty**<br> **Communisty Communisty**<br> **Communisty Communisty Set instance** of the time series data.<br>
The lagged values are used as featu **K-Nearest Neighbor Model**<br> **EXALUATE:**<br> **EXALUATE:**<br> **EXALUATE:**<br> **EXALUATE:**<br> **EXALUATE:**<br> **EXALUATE:**<br> **EXALUATE:**<br> **EXALUATE:**<br> **EXALUATE:**<br> **EXALUATE:**<br> **EXALUATE:**<br> **EXALUATE:**<br> **EXALUATE:**<br> **EXALUATE:**<br> **EXALUATE:** 

$$
\sqrt{\sum_{x=1}^n (f_x^i - q_x^{})^2}
$$

8 number of k closest features vectors which are called k nearest neighbors. **The lags parameter indicates the lagged values of the time series data.**<br>The lags parameter indicates the lagged values of the time series data.<br>The lagged values are used as a reference vector to find features that are • The lags parameter indicates the lagged values of the time series data.<br>The lagged values are used as features or explanatory variables.<br>• This instance is used as a reference vector to find features that are the closes The lagged values are used as features or explanatory variables.<br>
• This instance is used as a reference vector to find features that are the closest vectors to that instance. The relevant distance metric is calculated by

# Hybrid Models: **Hybrid Models:<br>WaveletArima Model To fit a Wavelet/ARIMA hybrid Models:**<br> **To fit a Wavelet/ARIMA hybrid model, we follow the following steps:**<br>
1- Time series decomposition with discrete wavelet

- 
- **Hybrid Models:**<br> **WaveletArima Model**<br> **PTo fit a Wavelet/ARIMA hybrid model, we follow the following steps:**<br>
1- Time series decomposition with discrete wavelet<br>
2- Obtaining wavelet coefficients (approximation coefficie **2008 12- Obtained Wavelet Arima Model<br>
2- Obtaining wavelet/ARIMA hybrid model, we follow the following steps:<br>
2- Obtaining wavelet coefficients (approximation coefficients and detail<br>
2- Obtaining wavelet coefficients (** coefficients) **Solution Starting Model Calcular Correct Calcular Correct Control Control Control Control Control Control Control Control Control Control Control Control Control Control Control Control Control Control Control Control Con** To fit a Wavelet/ARIMA hybrid model, we follow the following steps:<br>1- Time series decomposition with discrete wavelet<br>2- Obtaining wavelet coefficients (approximation coefficients and detail<br>coefficients)<br>3- Creating a ap
- 
- 
- 
- To fit a Wavelet/ARIMA hybrid model, we follow the following steps:<br>1- Time series decomposition with discrete wavelet<br>2- Obtaining wavelet coefficients (approximation coefficients and detail<br>coefficients)<br>3- Creating a ap To fit a Wavelet/ARIMA hybrid model, we follow the following steps:<br>1- Time series decomposition with discrete wavelet<br>2- Obtaining wavelet coefficients (approximation coefficients and detail<br>coefficients)<br>3- Creating a ap 12 and *indicity* indicating your ansies, we issue a trace of the details series and discrete wavelet<br>2- Obtaining wavelet coefficients (approximation cocoefficients)<br>3- Creating a approximations series and details series<br>

thetam model tbats model

## Hybrid Models: Hybrid Model Forecasting with Hybridmodels Package in R: **Hybrid Models:**<br> **Hybrid Model**<br>
Forecasting with Hybridmodels Package in R:<br>
1- ARIMA Type model<br>
2- ETS model<br>
3-thetam model **Example 3 All Strates Series 19 All Strates Series Series Series All Strates Series 2- ETS model<br>
2- ETS model<br>
2- ETS model<br>
2- ETS model<br>
2- The Theta model of Assimakopoulos & Niko<br>
2- The Theta model of Assimakopoulos**

- 
- 
- 

**Hybrid Models<br>
Hybrid Model<br>
Forecasting with Hybridmodels Package<br>
1- ARIMA Type model<br>
2- ETS model<br>
3-thetam model<br>
3-thetam model<br>
The Theta model of Assimakopoulos & Nikolo<br>
method for forecasting the involves fittin Hybrid Model<br>
Hybrid Model**<br>
Forecasting with Hybridmodels Package in R:<br>
1- ARIMA Type model<br>
2- ETS model<br>
3-thetam model<br>
The Theta model of Assimakopoulos & Nikolopoulos (2000) is a simple<br>
method for forecasting the method for forecasting with Hybrid model<br>
1. ARIMA Type model<br>
2. ETS model<br>
3. thetam model<br>
3. thetam model<br>
The Theta model of Assimakopoulos & Nikolopoulos (2000) is a simple<br>
method for forecasting the involves fittin **Exponential Smoothers University School**<br>1- ARIMA Type model<br>2- ETS model<br>3-thetam model<br>3-thetam model<br>The Theta model of Assimakopoulos & Nikolopoulos (2000) is a simple<br>method for forecasting the involves fitting two 0 Forecasting with Hybridmodels Package in R:<br>
1- ARIMA Type model<br>
2- ETS model<br>
3-thetam model<br>
The Theta model of Assimakopoulos & Nikolopoulos (2000) is a simple<br>
method for forecasting the involves fitting two 0-lines, Forecasting with Hybridmodels P:<br>
1- ARIMA Type model<br>
2- ETS model<br>
3-thetam model<br>
The Theta model of Assimakopoulos &<br>
method for forecasting the involves fitt<br>
lines using a Simple Exponential Smo<br>
forecasts from the t 1 ARIMA Type model<br>
2- ETS model<br>
2- ETS model<br>
3-thetam model<br>
3-thetam model<br>
The Theta model of Assimakopoulos & Nikolopoulos (2000) is a simple<br>
method for forecasting the involves fitting two  $\theta$ -lines, forecasting t 1- ARIMA Type model<br>2- ETS model<br>3-thetam model<br>3-thetam model<br>The Theta model of Assimakopoulos & Nikolopoulos (2000) is a simple<br>method for forecasting the involves fitting two  $\theta$ -lines, forecasting the<br>lines using a S 2- ETS model<br>3-thetam model<br>3-thetam model<br>The Theta model of Assimakopoulos & Nikolopoulos (2000) is a simple<br>method for forecasting the involves fitting two 0-lines, forecasting the<br>lines using a Simple Exponential Smoot

10 lags 1 to p, and lags m to mP where m is the seasonal period specified.

#### Hybrid Models: Hybrid Model

#### 5-stlm:

**Hybrid Models:**<br>**Hybrid Model**<br>5-stlm:<br>takes a time series y , applies an STL decomposition, and models the<br>seasonally adjusted data using the model passed as modelfunction or<br>specified using method . It returns an object **Solution Burnets:**<br>**Seasonally adjusted data using the model passed as modelfunction** or<br>specified using method . It returns an object that includes the original<br>STL decomposition and a time series model fitted to the sea **Solution 19 Example 10**<br>**Solution**<br>Specified using method . It returns an object that includes the original<br>STL decomposition and a time series model fitted to the seasonally<br>adjusted data.<br>6- thats model **Hybrid Model**<br>
S-stlm:<br>
takes a time series y, applies an STL decomposition, and models the<br>
seasonally adjusted data using the model passed as modelfunction or<br>
specified using method. It returns an object that includes **Hybrid Mode**<br>5-stlm:<br>takes a time series y, applies an STL decom<br>seasonally adjusted data using the model pas<br>specified using method . It returns an object<br>STL decomposition and a time series mode<br>adjusted data.<br>6- tbats **Hybrid Mode**<br>
5-stlm:<br>
takes a time series y, applies an STL decor<br>
seasonally adjusted data using the model pa<br>
specified using method . It returns an object<br>
STL decomposition and a time series mod<br>
adjusted data.<br>
6- t **5-stlm:**<br>takes a time series y, applies an STL decomposition, and models the<br>seasonally adjusted data using the model passed as modelfunction or<br>specified using method . It returns an object that includes the original<br>STL 5-stlm:<br>takes a time series y, applies an STL decomposition, and models the<br>seasonally adjusted data using the model passed as modelfunction or<br>specified using method . It returns an object that includes the original<br>STL d 5-stlm:<br>takes a time series y, applies an STL decomposition, and models the<br>seasonally adjusted data using the model passed as modelfunction or<br>specified using method . It returns an object that includes the original<br>STL d takes a time series y , applies an STL decomposition, and<br>seasonally adjusted data using the model passed as mode<br>specified using method . It returns an object that includes<br>STL decomposition and a time series model fitted

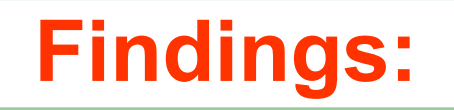

Growth rates in the IRAN, 1993 - 2021

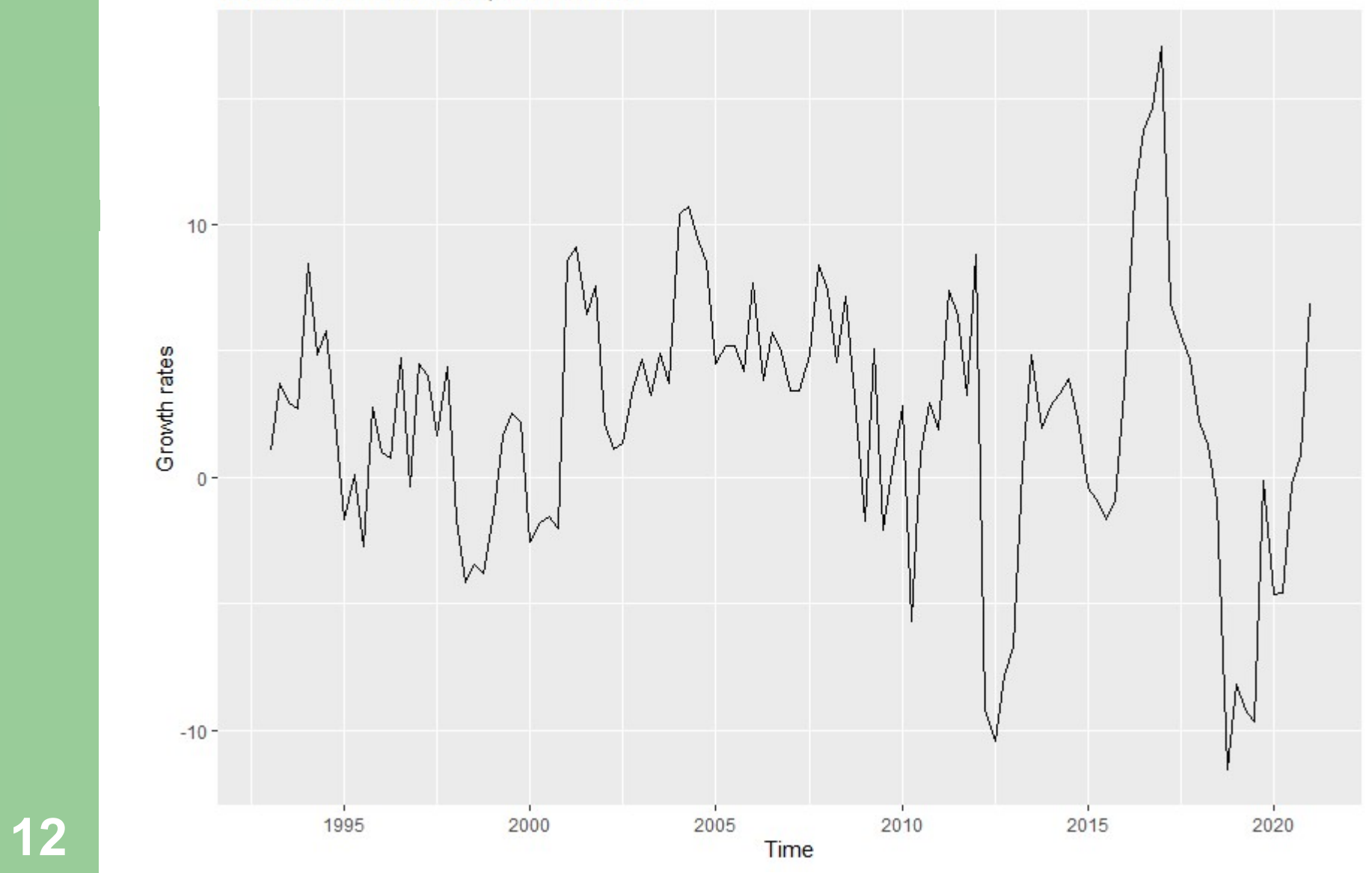

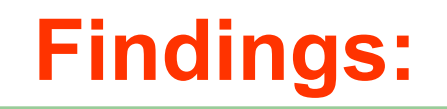

#### Decomposition of additive time series

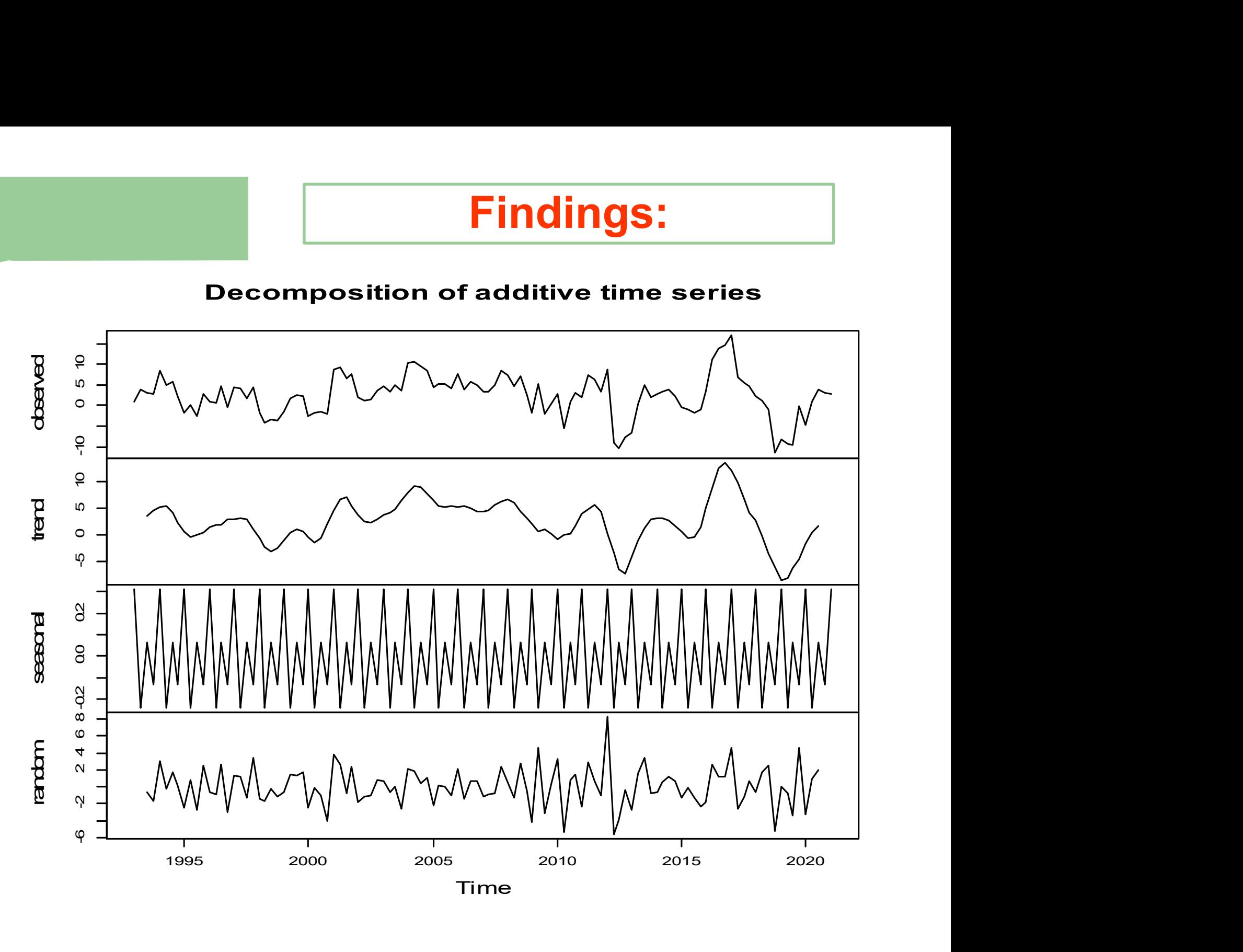

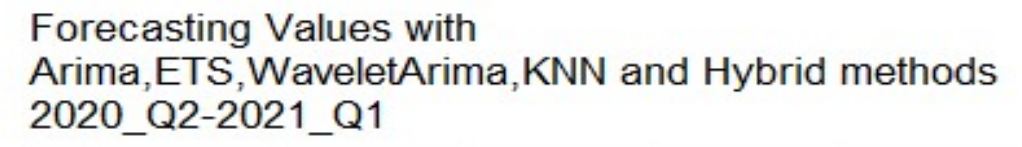

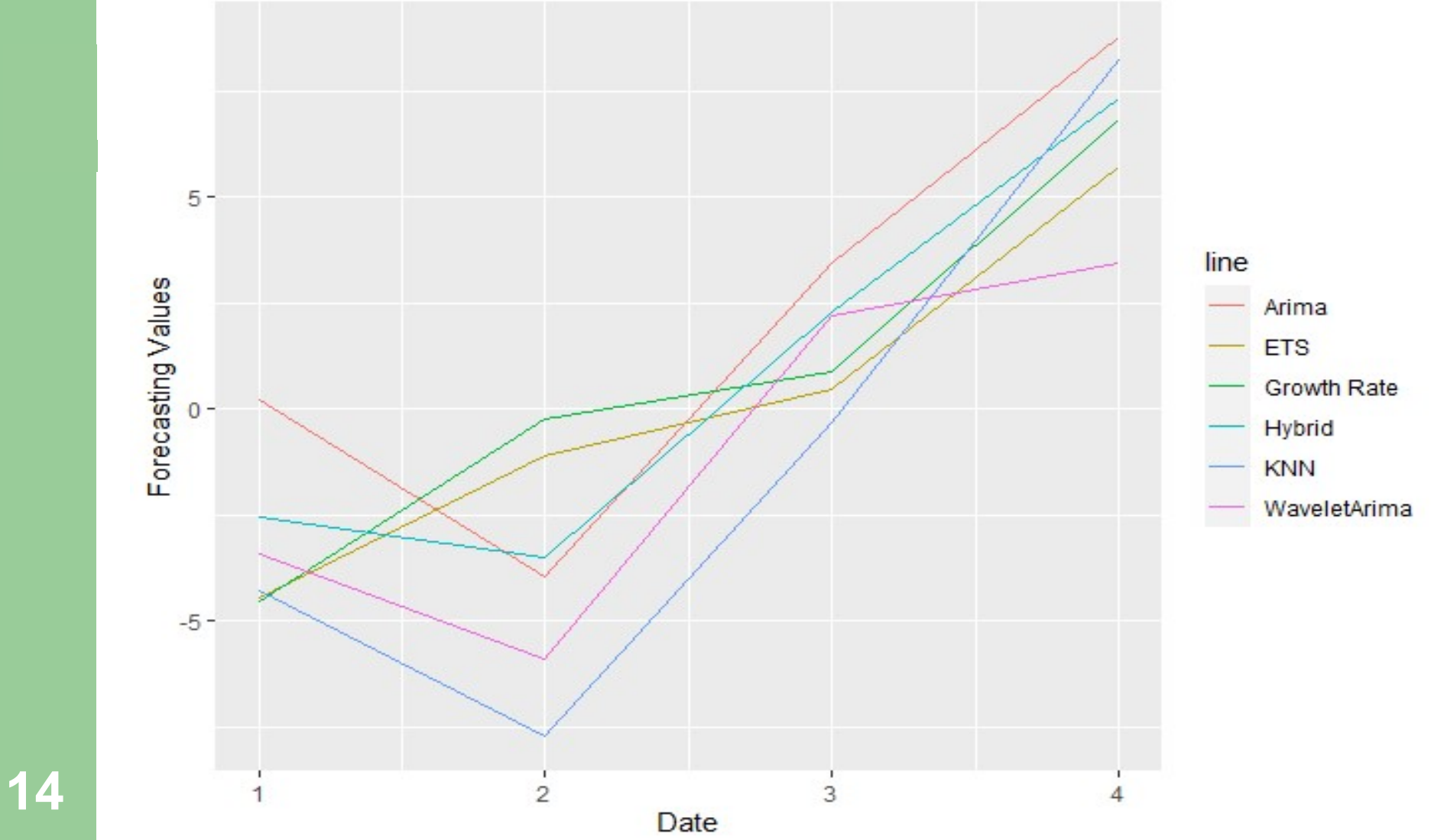

#### Forecasts from ARIMA(3,0,4) with non-zero mean

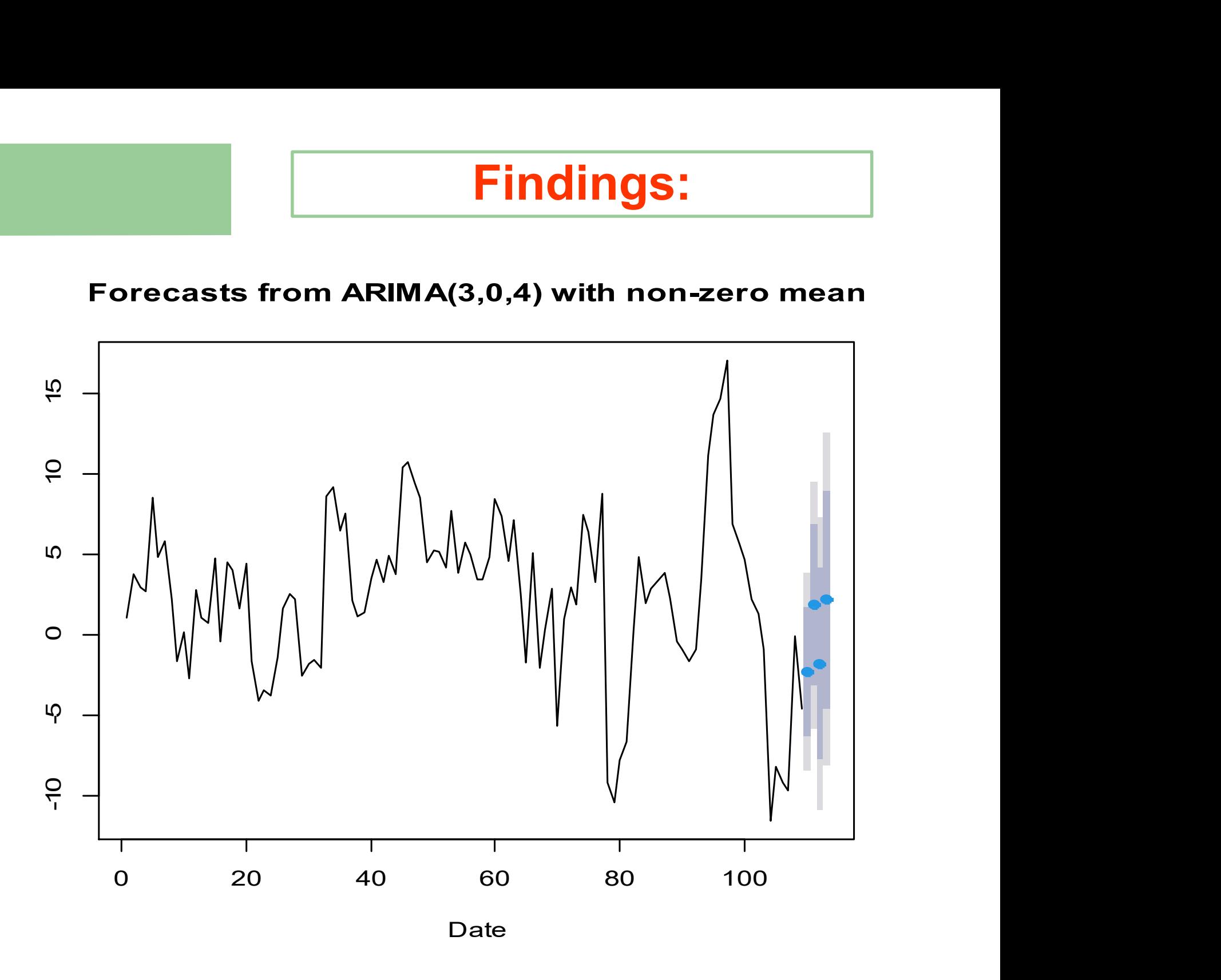

#### Forecasts from ETS(A,N,N)

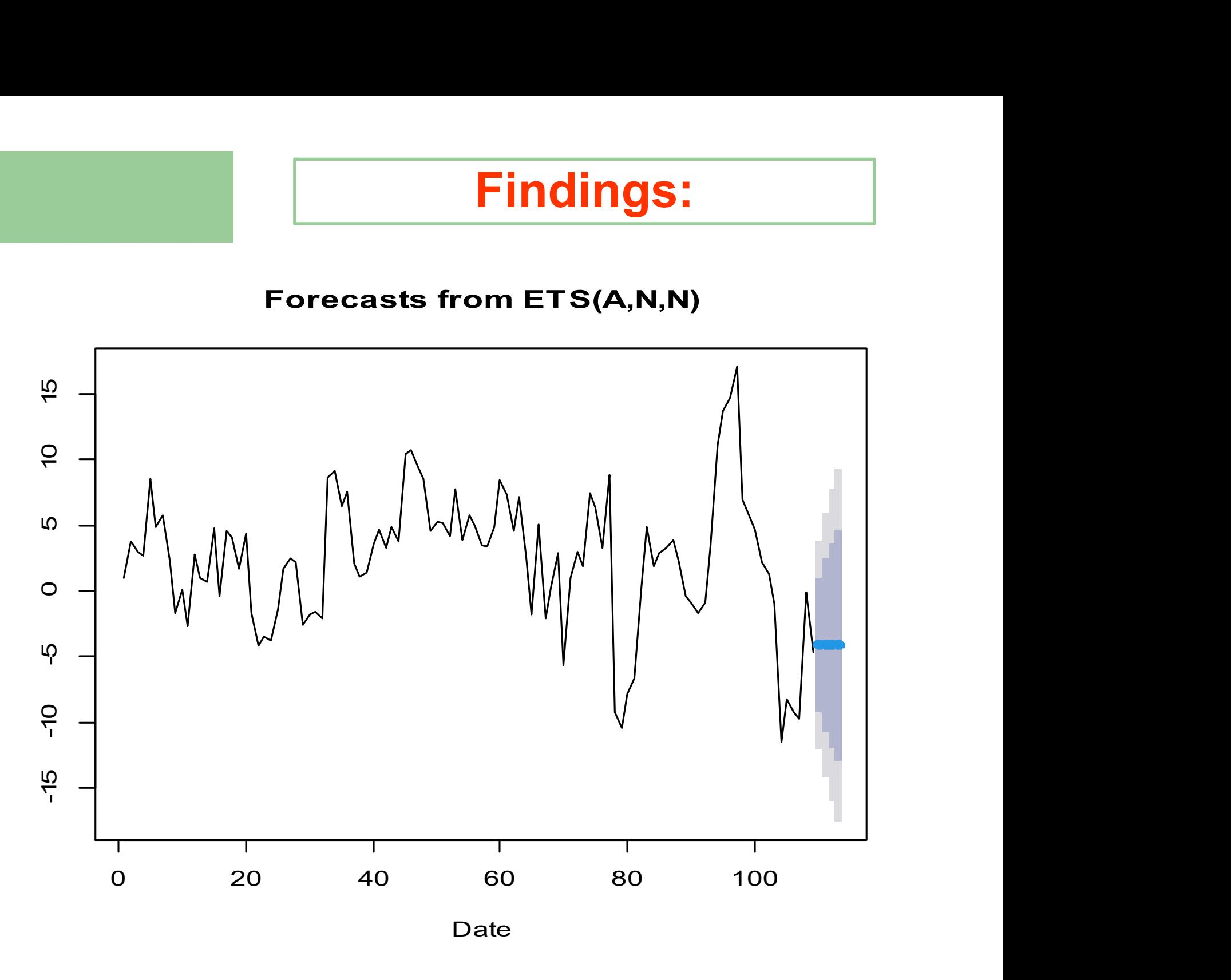

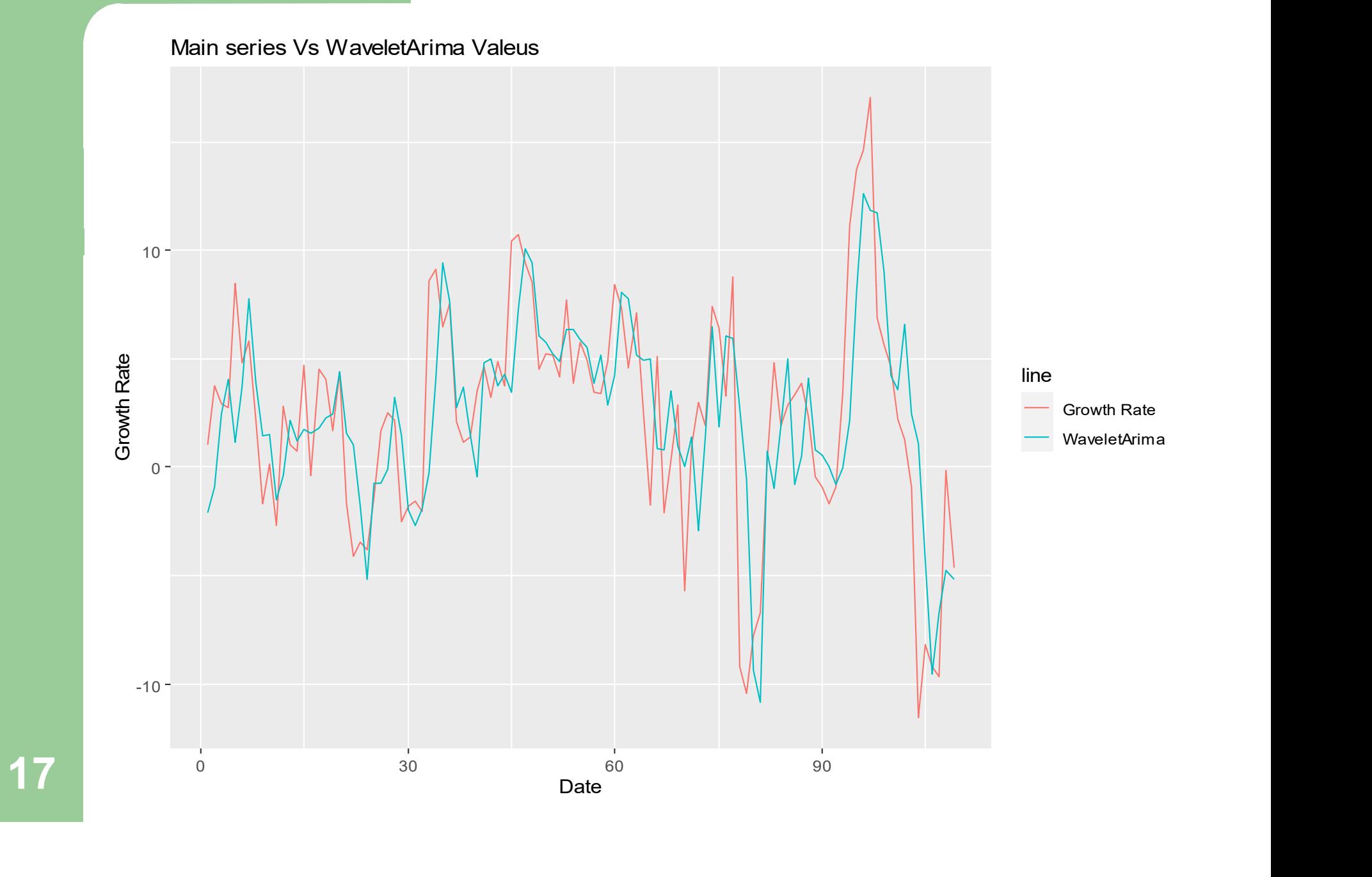

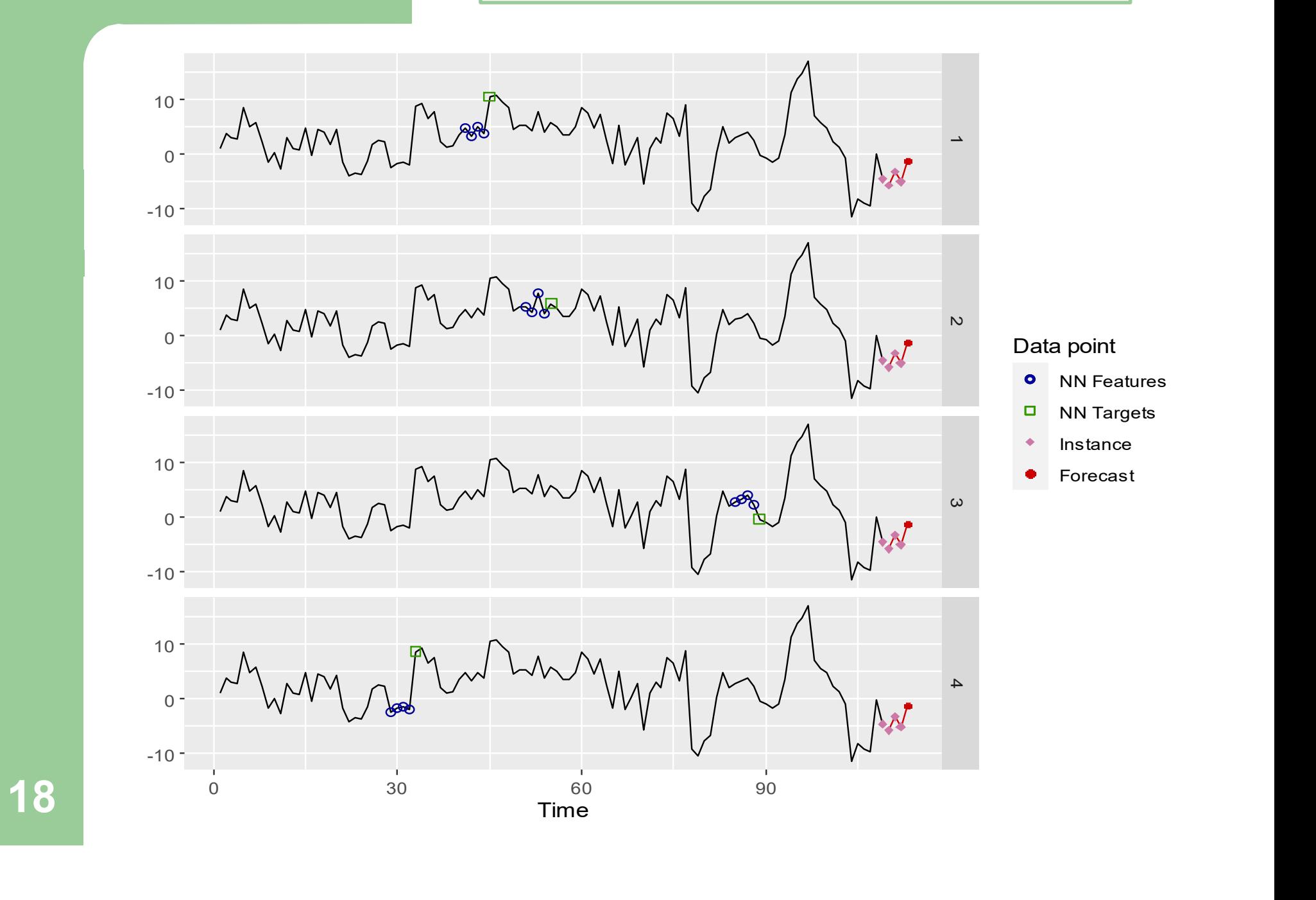

Forecast from auto.arima, ets, thetam, nnetar, stlm, and tbats model

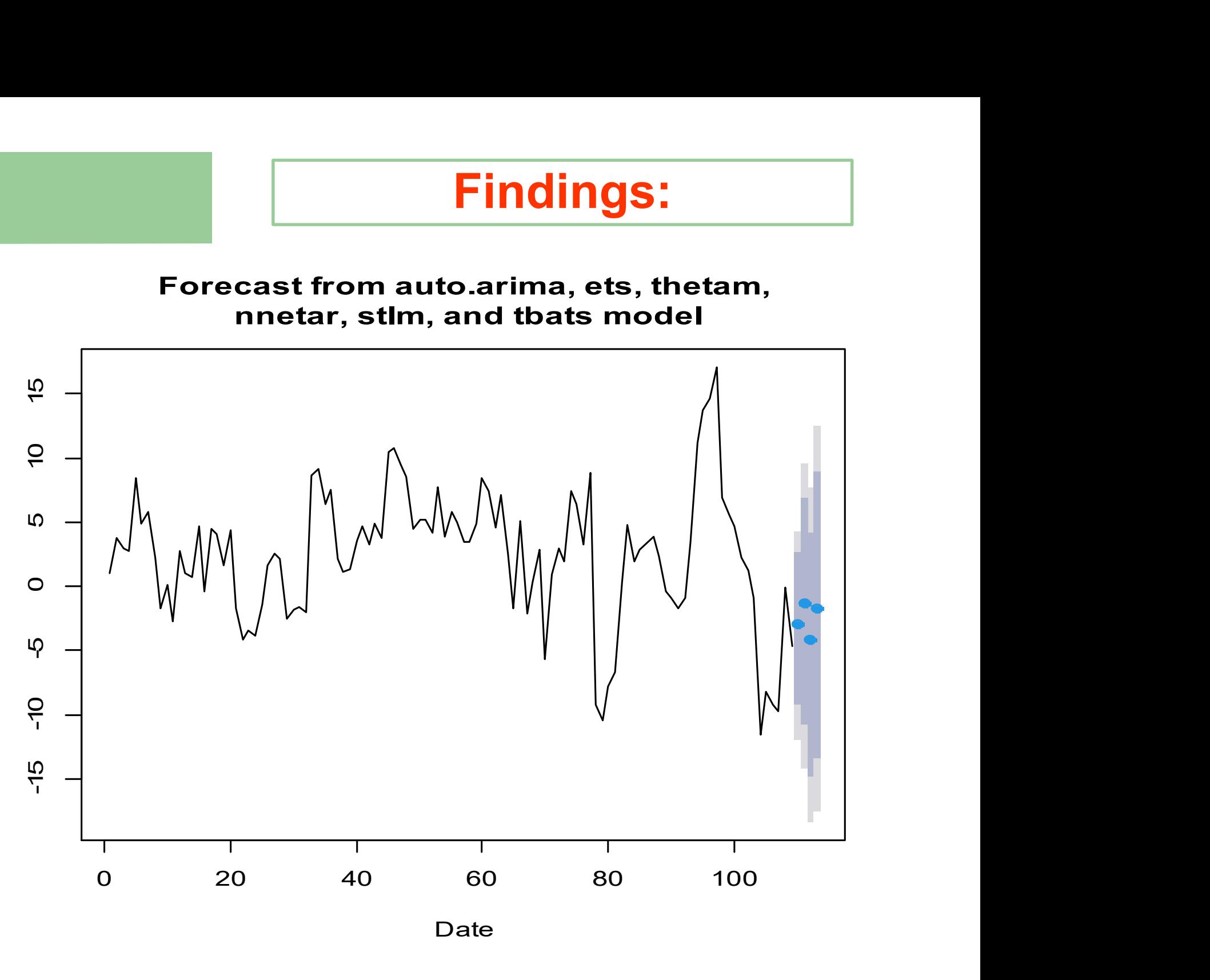

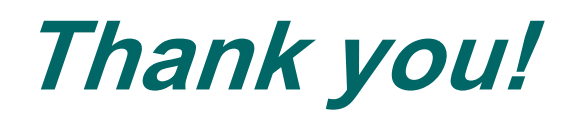

20